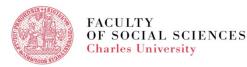

# VIDEO TUTORIAL FOR Exchange students

## COURSE REGISTRATION IN SIS

#### COURSE REGISTRATION IN SIS

- When and Where
- Settings
- Course Registration Step by Step
- FAQs
- Add & Drop Period
- Hot Tips

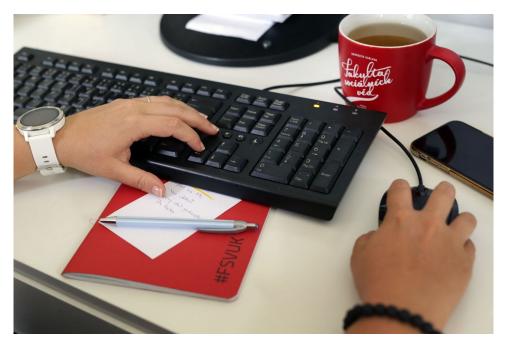

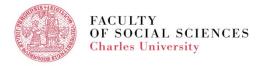

#### COURSE REGISTRATION IN SIS - WHEN AND WHERE

#### WHEN: Check the Academic Calendar

WHERE: in <u>SIS</u> - module **Subject and Schedule registration** 

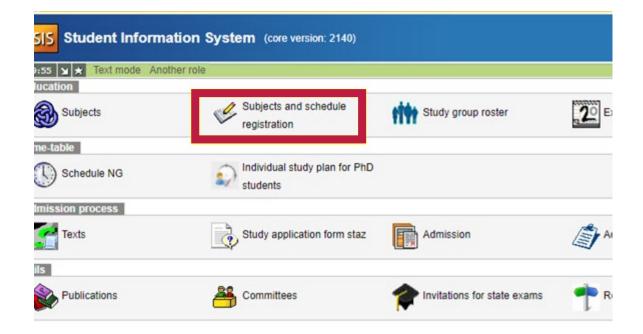

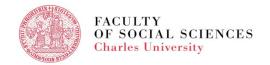

#### COURSE REGISTRATION IN SIS - SETTINGS

Check the academic year and the semester, can be changed in Settings.

 Subjects and schedule registration (version: 361)

 Faculty of Social Sciences
 2021/2022, winter semester, 1

 59:53

 ★ 
 ▲ Enrolled Enrollment (study plan)

 Enrollment (my own)
 Validation

 Waiting lis
 Settings

• Go to Enrollment (my own) - search based on the subject code.

| 59:48 🖻 🎽 🖈 🖷 Enrolled Enrollment         | (study plan)  | Enrollment (n | ny own) Validatio | n Waiting list | Settings |   |
|-------------------------------------------|---------------|---------------|-------------------|----------------|----------|---|
| - Filter:                                 |               |               |                   |                |          |   |
| Faculty:                                  | Faculty of So | cial Sciences |                   | < 11<br>11     |          |   |
| Year and semester:                        |               |               | Change]           |                |          |   |
| Guarantee:                                |               |               |                   |                | ~        | 3 |
| Subject code:                             |               |               |                   |                |          |   |
| Title contains:                           |               |               | 1                 |                |          |   |
| Education language:                       |               | ~             |                   |                |          |   |
| Free capacity:                            | 0             |               |                   |                |          |   |
| how only courses with available capacity: | Ō             |               |                   |                |          |   |
| Show:                                     | 20 ¥ resu     | its per page  |                   |                |          |   |
|                                           | Search        |               |                   |                |          |   |

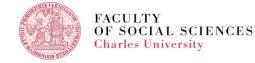

#### COURSE REGISTRATION IN SIS - STEP BY STEP

• You will be allowed to enroll only to courses Subjects (version: 878) Course, academic year 2020/2021 79:54 🚖 🖌 🛓 Search ... Teachers Departments Classes Classification View by plans Setu Details available to incoming students. Nevíte si rady s předměty? Možná Vám pomůžou naše 🗆 návody. V případě problémů se ujištěte, že máte modul nastaven do správného nced Data Analysis in MS Excel - JEB111 Title: Advanced Data Analysis in MS Excel Guarantor: Mgr. Petr Polák, M.Sc., Ph.D. (Click on the course code to see the class.) Guaranteed by: Institute of Economic Studies (23-IES Teacher(s): Mgr. Dominika Ehrenbergerová Mgr. Petr Polák, M.Sc., Ph.D. Faculty: Faculty of Social Sciences Mar. Nikol Poláková Actual: from 202 Mgr. Josef Švéda Semester: both Class: Courses for incoming students E-Credits: 3 Faculty: Faculty v \*\* Social Sciences -lours per week, examination: 0/2 Ex [hours/week] Year and semester: 2020/2021, winter semester [Change Capacity: winter:unknown / 250 (250) @ summer:unknown / unknown (250) 2 Guarantee. v 2 Min. number of students: unlimited Subject cod State of the course: taught **JLB100** Language: English Title cor 2 Teaching methods: full-time anguage: Education V ree capacity: Show only courses with ailable capacity: When satisfied with your Show: 20 ∨ results per page Search choice, you can enroll. Code / Title links Capacity 2 Begins 1st sem. 2nd sem. Eurocredits 1/2 sem. Teacher JLB100 Czech as a Foreign Language I [courses] [schedule] 0 / 60 / (80) both 0/6 Ex Mgr. Edit 6/0 Results 1-1 of 1 Enroll

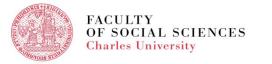

### COURSE REGISTRATION IN SIS - STEP BY STEP

If more slots available,
 choose the most suitable one for you.

| Aca  | Subject: Czec<br>demic year: 2020<br>semester: winte |          | age I (JLB100) |            |                                |              |                           |
|------|------------------------------------------------------|----------|----------------|------------|--------------------------------|--------------|---------------------------|
|      | Capacity                                             | parallel | Week           | Day        | Hour                           | Classroom    | Teacher                   |
| Prac | ticals                                               |          |                |            |                                |              |                           |
|      | 0/14                                                 | 2        | 0              | Mon<br>Thu | 8:40 - 10:40<br>8:40 - 10:40   | O601<br>O601 | Mgr. Kristina Arsenjuková |
|      | 0/15                                                 | 1        |                | Mon<br>Wed | 10:45 - 12:45<br>10:45 - 12:45 | O601<br>O601 | Mgr. Edita Frantesová     |
|      | 0/6                                                  | 06       |                | Mon<br>Thu | 15:10 - 17:10<br>15:10 - 17:10 | O601<br>O601 | Mgr. Ladislava Kotrbová   |
|      | 0/15                                                 | 3        |                | Tue<br>Wed | 8:40 - 10:40<br>8:40 - 10:40   | O601<br>O601 | Mgr. Kristina Arsenjuková |
|      | 0/15                                                 | 05       |                | Tue<br>Thu | 10:45 - 12:45<br>10:45 - 12:45 | O601<br>O601 | Mgr. Edita Frantesovà     |
|      | 0/15                                                 | 4        |                | Tue<br>Thu | 11:40 - 13:40<br>8:50 - 10:50  | H020<br>H020 | Mgr. Barbora Mazúrková    |

• Some courses have lectures and practical. If so, you must **enroll in both**.

| 0/2021     |                                     | cs (JEMO                  | 62)                                       |                                                                             |                                                                                                    |
|------------|-------------------------------------|---------------------------|-------------------------------------------|-----------------------------------------------------------------------------|----------------------------------------------------------------------------------------------------|
| parallel   | Week                                | Day                       | Hour                                      | Classroom                                                                   | Teacher                                                                                                    |
| 1111111111 |                                     |                           |                                           | 2 CO 11 2 CO 11 CO                                                          |                                                                                                    |
| 1          |                                     | Wed                       | 11:00 - 12:20                             | 0109                                                                        | PhDr. Mgr. Jill Kukačka, Ph.D.                                                                                                    |
|            |                                     |                           |                                           |                                                                             |                                                                                                    |
| 1          |                                     | Thu                       | 15:30 - 16:50                             | O016                                                                        | Periklis Brakatsoulas + Mgr. Jan Šila, M.Sc. + PhDr. Mgr. Jili Kukačka, Ph.D.                                                                                                    |
| 2          |                                     | Thu                       | 17:00 - 18:20                             | O016                                                                        | Mgr. Jan Šila, M.Sc. + Periklis Brakatsoulas + PhDr. Mgr. Jili Kukačka, Ph.D.                                                                                                    |
|            | 0/2021<br>ter<br>parallel<br>1<br>2 | ter<br>parallel Week<br>1 | ter<br>paralel Week Day<br>1 Wed<br>1 Thu | ter<br>parailel Week Day Hour<br>1 Wed 11:00 - 12:20<br>1 Thu 15:30 - 16:50 | Image: Second second second |

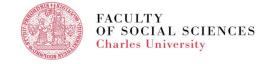

#### COURSE REGISTRATION IN SIS - STEP BY STEP

- To see the list of enrolled courses, go to **Enrolled**.
- To see the graphic version, go to **Schedule**.

| 59 | :49 🔒 🎽 Schedule |        | Enroll  | ed En    | rollme | ent (study | plan) Enrollment (my own) Validation | Waiting list Settings |              |      |      |                                                                                                    |
|----|------------------|--------|---------|----------|--------|------------|--------------------------------------|-----------------------|--------------|------|------|----------------------------------------------------------------------------------------------------|
|    | X                |        |         |          |        |            |                                      |                       |              |      |      |                                                                                                    |
| -  | Filter:          |        |         |          |        |            |                                      |                       |              |      |      |                                                                                                    |
| Ye | ar and sem       | ester: | 2021/2  | 2022, wi | nter   | semester   | [Change]                             |                       |              |      |      |                                                                                                    |
|    |                  | Euro   | credits |          |        |            |                                      |                       |              |      |      |                                                                                                    |
|    | Semester         | limit  |         | Range    |        | Code       | Title                                | Faculty               | Registration | Туре | Note | Schedule                                                                                                    |
|    |                  | win.   | sum.    | win.     | sum.   |            |                                      |                       |              |      |      |                                                                                                    |
|    | winter           | 8      |         | 2/2 Ex   |        | JEB039     | International Trade                  | FSS                   |              |      |      | Lect: Fri 9:30 - 10:50, O314,<br>Tut: Fri 11:00 - 12:20, O314,                                                                                                    |
|    | winter           | 5      |         | 2/0 Ex   |        | JEM221     | Data Science with R I                | FSS                   |              |      |      | Lect: Tue 9:30 - 10:50, O016,                                                                                                    |
|    | winter           | 6      |         | 1/2 Ex   |        | JPM812     | Democratic backsliding               | FSS                   |              |      |      | Lect: Mon 17:00 - 19:50, JONLINE, 13.12.2021<br>Lect: Tue 17:00 - 19:50, JONLINE, 14.12.2021<br>Lect: Wed 17:00 - 19:50, JONLINE, 15.12.2021<br>Lect: Thu 17:00 - 19:50, JONLINE, 16.12.2021<br>Lect: Fri 17:00 - 19:50, JONLINE, 17.12.2021 |

| -   |           |      |        |                           |                                                            |                                                                                                    |                                                            |                                                                                   |         |       |
|-----|-----------|------|--------|---------------------------|------------------------------------------------------------|----------------------------------------------------------------------------------------------------|------------------------------------------------------------|-----------------------------------------------------------------------------------|---------|-------|
|     | 0<br>8:30 | 8.00 | 2 9:30 | 3 11.00                   | 4 12.30                                                    | 5 14:00                                                                                                    | 6<br>15:30                                                 | 7                                                                                 | 8 18:30 | 20:00 |
| Ma  |           |      |        |                           | Penancial Account<br>Nevas JP, M.Sc. P<br>O109 12:30 JEB04 | Anancial Accountin<br>Noviak JR, M.Sc., P<br>0109 14:00 JEB044<br>Advanced Economic<br>Barunik Juget, doc.<br>0016 14:00 JEM00 | Company Valuatio<br>Chalupha Radovan,<br>O109 15:30 JEM13  | Company Valuation<br>Chalupius Radovan,<br>C108 17:00 JEM13;<br>C108 17:00 JEM13; |         |       |
|     |           |      |        |                           |                                                            | Advanced Econome<br>Barunik Jozef, doc.<br>0016 14:00 JEM00                                                                    | Advanced Economy<br>Boursh Juzef, do.<br>JCALINE 15:30 JET |                                                                                   |         |       |
|     |           |      |        | Construction and Constru- |                                                            | Advanced Boston<br>Burunik Josef doc<br>D100 14:00 JEMOR                                                                       |                                                            |                                                                                   |         |       |
|     |           |      |        |                           |                                                            |                                                                                                    | States of the States                                       | Introductory Econor<br>Kulkačka JR, PhDr.<br>D016 17:00 JEMOD                     |         |       |
| hr. |           |      |        |                           |                                                            |                                                                                                    |                                                            | -                                                                                 |         |       |

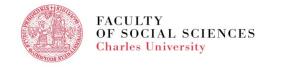

### COURSE REGISTRATION IN SIS - FAQS

#### What to do when the course is full?

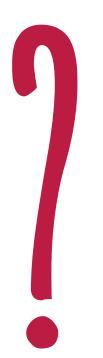

- Do not panic! The registration period aprox. two weeks long.
  - Enroll into the waiting list.
  - Make plan B course selection search for more courses.
  - Attend the first lecture/ seminar, talk to the professor.

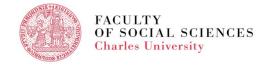

## COURSE REGISTRATION IN SIS - FAQS

#### What is the maximum number of ECTS we can register for?

- A student can register for upto 30 ECTS in average.
- **Erasmus+ students** must take at least 51 % of their courses (or earn the same number of credits) at the Faculty of Social Sciences UK.
- **Erasmus+ ICM students** should take at least 51 % of their courses (or earn the same number of credits) at <u>the institute</u> where they were nominated to.

• Erasmus+ and Erasmus+ ICM students, your study plan has to reflect all the changes.

Your <u>IO coordinator</u> will sign it only after the add and drop period is finished. First have it approved by your home university.

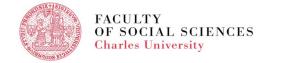

### COURSE REGISTRATION IN SIS - ADD & DROP PERIOD

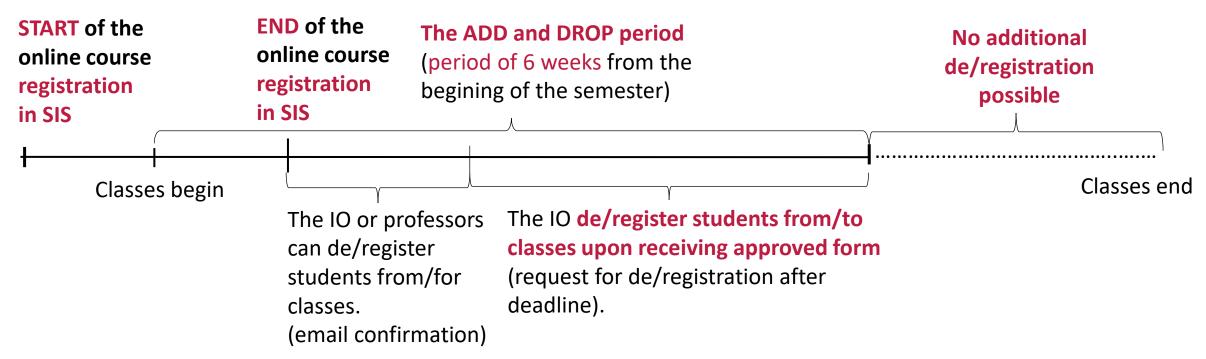

#### Friendly reminder!

FACULTY

**Charles University** 

OF SOCIAL SCIENCES

A student can request additional deregistration of the course only if he/she hasn't started fullfiling any assignment.

**Specific dates here** 

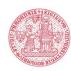

## COURSE REGISTRATION IN SIS- HOT TIPS

- Mark the start date and time of the Course Registration in your calendar or put a memo into your phone.
- Double check you can log in SIS.
- Make a list of the courses you want to register for in advance.
- Course registration period can vary per faculty.
- If you are experiencing problems, contact your IO FSV UK coordinator.
- Detailed information available <u>here</u>.

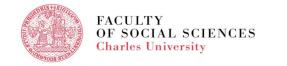

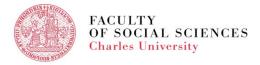

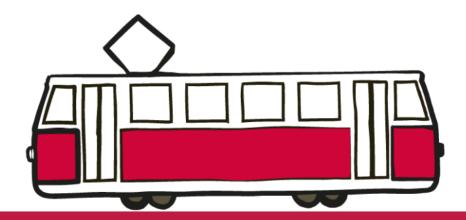

# IF YOU ARE PREPARED, You will not be surprised.